# Package 'ClusterSignificance'

# October 12, 2016

Title Investigates Significance of Clusters by Reducing the Data to One Dimension to be Able to Easy Set a Score for the Separation, and a p-Value is then Calculated from Permutations of the Original Data

Version 1.0.3

Author Jason T. Serviss and Jesper R. Gadin

Maintainer Jason T Serviss <jason.serviss@ki.se>

Description The ClusterSignificance package provides tools to assess if clusters have a separation different from random or permuted data. ClusterSignificance investigates clusters of two or more groups by first, projecting all points onto a one dimensional line. Cluster separations are then scored and the probability of the seen separation being due to chance is evaluated using a permutation method.

### **Depends**  $R (= 3.3.0)$

Imports methods, pracma, princurve, scatterplot3d, RColorBrewer, grDevices, graphics, utils

License GPL-3

LazyData true

Suggests knitr, rmarkdown, testthat, BiocStyle, ggplot2, plsgenomics

#### VignetteBuilder knitr

biocViews Clustering, Classification, PrincipalComponent, StatisticalMethod

#### NeedsCompilation no

Collate 'ClusterSignificance-package.R' 'All-classes.R' 'classifier-methods.R' 'initialize-methods.R' 'mlpMatrix.R' 'pcpMatrix.R' 'permutation-methods.R' 'plot-methods.R' 'projection-methods.R' 'show-methods.R'

#### RoxygenNote 5.0.1

# <span id="page-1-0"></span>R topics documented:

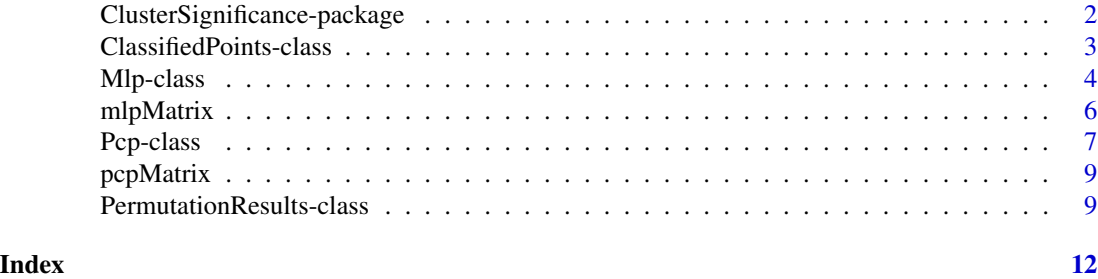

ClusterSignificance-package

*A package with purpose of giving a p-value to separations of clusters.*

# Description

It is often a common wish after clustering procedure to assess how significant a seen separation is. This package investigates clusters of two or more groups by projecting all points to a line or curve. The placement on this line is used for classification of the points and the probability of the seen separation just being because of chance is evaluated using a permutation method.

### Details

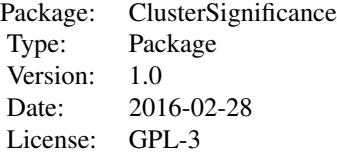

## Author(s)

Author: Jason T. Serviss, Jesper R. Gadin

#### References

Reference to published application note (work in progress)

<span id="page-2-0"></span>ClassifiedPoints-class

*classification of the one dimensional points in a Pcp or Mlp object*

#### Description

classification based on ROC params (TN TP FP FN)

#### Usage

```
## S4 method for signature 'ClassifiedPoints'
getData(x, n = NULL)classify(x, ...)
## S4 method for signature 'Pcp'
classify(x, ...)
## S4 method for signature 'Mlp'
classify(x, ...)
## S4 method for signature 'ClassifiedPoints'
initialize(.Object, ..., scores,
  scores.points = scores.points, scores.index = scores.index, ROC)
## S4 method for signature 'ClassifiedPoints,missing'
plot(x, y, ...)
```
## S4 method for signature 'ClassifiedPoints' show(object)

#### Arguments

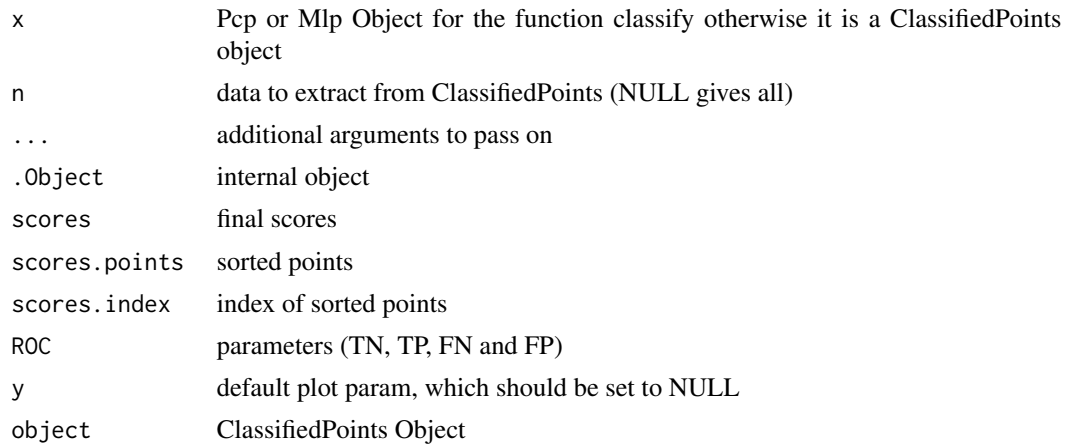

#### <span id="page-3-0"></span>Details

Tests all possible discrimination lines and picks the one with highest score based on a score which is simply calculated by formula (TP - FP) + (TN - FN)

The plot shows the distribution of scores for different discrimination lines Each line is a separator that creates a score for the separation of two groups, and the height of the line marks the score for this separation.

#### Value

The classify function returns an object of class ClassifiedPoints

# Author(s)

Jesper R. Gadin and Jason T. Serviss

# Examples

```
#use demo data
data(pcpMatrix)
groups <- rownames(pcpMatrix)
#run function
prj <- pcp(pcpMatrix, groups)
cl <- classify(prj)
#getData accessor
getData(cl)
#getData accessor specific
getData(cl, "scores")
#plot result
plot(cl)
```
Mlp-class *projection of points into one dimension*

### Description

project points onto the mean based line

#### Mlp-class 5

#### Usage

```
## S4 method for signature 'Mlp'
getData(x, n = NULL)
## S4 method for signature 'Mlp'
initialize(.Object, ..., groups, points.orig, line,
  points.onedim)
## S4 method for signature 'Mlp,missing'
plot(x, y, steps = "all", ...)mlp(mat, ...)
## S4 method for signature 'matrix'
mlp(mat, groups, ...)
## S4 method for signature 'Mlp'
show(object)
```
# Arguments

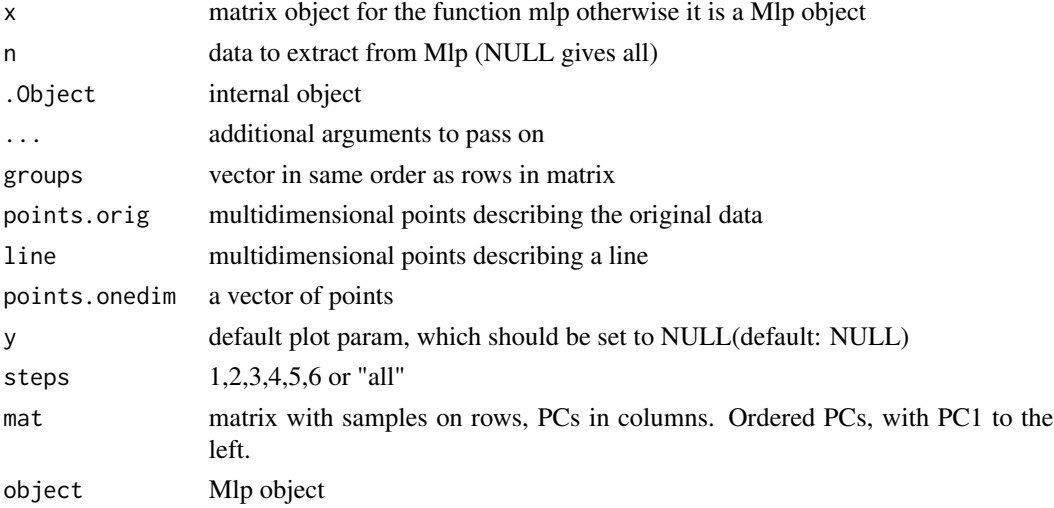

#### Details

projection of the points on a line separating the mean of two groups. mlp is the abbreviation of 'mean line projection'. The Function accepts at the moment only two groups and two PCs at the time.

An Object containing results from a mean line projection reduction to one dimension.

The group and the one dimensional points are the most important information to carry out a classification using the classify() function. But as a help to illustrate the details of the dimension reduction, the information from some critical steps are stored in the object. To visually explore these there is a dedicated plot method for Mlp objects, use plot().

# <span id="page-5-0"></span>6 mlpMatrix

# Value

The mlp function returns an object of class Mlp

# Author(s)

Jesper R. Gadin and Jason T. Serviss

# Examples

```
#use demo data
data(mlpMatrix)
groups <- rownames(mlpMatrix)
#run function
prj <- mlp(mlpMatrix, groups)
#getData accessor
getData(prj)
#getData accessor specific
getData(prj, "line")
#plot result
plot(prj)
```
mlpMatrix *Simulated data used to demonstrate the Mlp method.*

#### Description

Mlp demonstration matrix.

#### Usage

mlpMatrix

# Format

Matrix

rownames Groups colnames dimension number

# Value

simulated matrix

#### <span id="page-6-0"></span>Pcp-class 7

# Examples

mlpMatrix

# Pcp-class *projection of points into one dimension*

## Description

project points onto a principal curve

# Usage

```
getData(x, ...)
## S4 method for signature 'Pcp'
getData(x, n = NULL)
## S4 method for signature 'Pcp'
initialize(.Object, ..., groups, points.orig, line,
  points.onedim, index)
## S4 method for signature 'Pcp,missing'
plot(x, y, steps = "all", \ldots)
pcp(mat, ...)
## S4 method for signature 'matrix'
pcp(mat, groups, ...)
## S4 method for signature 'Pcp'
```
#### show(object)

### Arguments

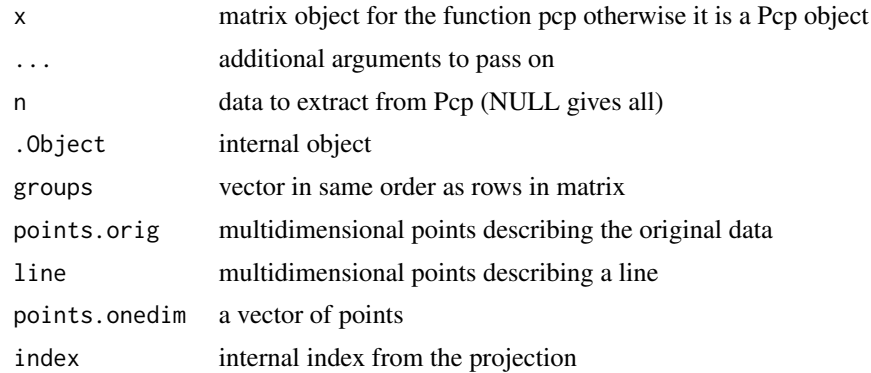

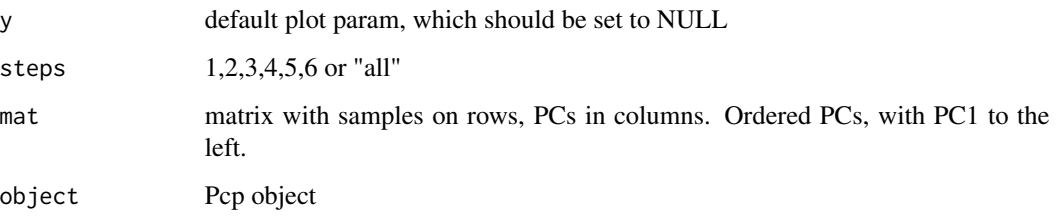

# Details

The resulting Pcp object containing results from a principal curve reduction to one dimension. The group and the one dimensional points will be the information needed to carry out a classification using the classify() function. But as a help to illustrate the details of the dimension reduction , the information from some critical steps are stored in the object. To visually explore these there is a dedicated plot method for Php objects, use plot().

#### Value

The pcp function returns an object of class Pcp

### Author(s)

Jesper R. Gadin and Jason T. Serviss

#### Examples

```
#use demo data
data(pcpMatrix)
groups <- rownames(pcpMatrix)
#run function
prj <- pcp(pcpMatrix, groups)
#getData accessor
getData(prj)
#getData accessor specific
getData(prj, "line")
#plot the result (if dim >2, then plot in 3d)
plot(prj)
#plot the result (if dim =2, then plot in 2d)
prj2 <- pcp(pcpMatrix[,1:2], groups)
plot(prj2)
```
<span id="page-8-0"></span>

# Description

Pcp demonstration matrix.

#### Usage

pcpMatrix

# Format

Matrix

rownames Groups colnames dimension number

# Value

simulated matrix

# Examples

pcpMatrix

PermutationResults-class

*permutation test*

#### Description

Test how the classification performs compared to random (eg. permuted) data.

#### Usage

```
## S4 method for signature 'PermutationResults'
getData(x, n = NULL)
## S4 method for signature 'PermutationResults'
c(x, \ldots, recursive = FALSE)
pvalue(x, ...)
## S4 method for signature 'PermutationResults'
```

```
pvalue(x, \ldots)## S4 method for signature 'PermutationResults'
initialize(.Object, ..., scores.real, scores.vec)
permute(mat, ...)
## S4 method for signature 'matrix'
permute(mat, groups, projmethod = "pcp", iter = 100,
  user.permutations = NULL, seed = 3, verbose = TRUE, \ldots)
## S4 method for signature 'PermutationResults,missing'
plot(x, y, ...)## S4 method for signature 'PermutationResults'
show(object)
```
#### Arguments

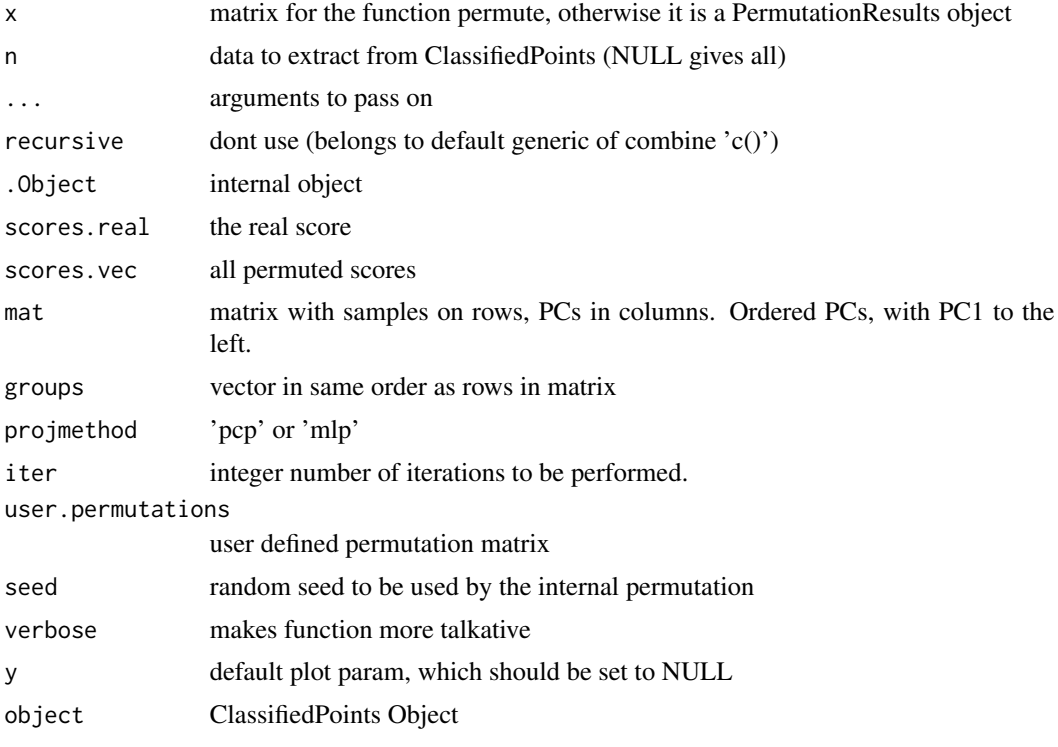

#### Details

This is a test suit and will return a summarized object. The default of the parameter 'iter' is set quite low, and in principle the more iterations the better, or until the pvalue converges to a specifc value. If no pre-permuted data has been supplied by the user, then the internal permutation method will perform a sampling without replacement within each dimension.

# Value

The permute function returns an object of class PermutationResults

#### Author(s)

Jesper R. Gadin and Jason T. Serviss

### Examples

```
#use pcp method
data(pcpMatrix)
groups <- rownames(pcpMatrix)
#run function
iterations <- 10
pe <- permute(
    mat=pcpMatrix,
    groups=groups,
    iter=iterations,
    projmethod="pcp"
\mathcal{L}#use mlp method
data(mlpMatrix)
groups <- rownames(mlpMatrix)
pe <- permute(
    mat=mlpMatrix,
    groups=groups,
    iter=iterations,
    projmethod="mlp"
)
#getData accessor
getData(pe)
#getData accessor specific
getData(pe, "scores.vec")
#get pvalue
pvalue(pe)
#plot result
plot(pe)
#combine three (parallell) jobs on the same matrix
pe2 <- c(pe, pe, pe)
```
# <span id="page-11-0"></span>**Index**

∗Topic classification ClassifiedPoints-class, [3](#page-2-0) ∗Topic package ClusterSignificance-package, [2](#page-1-0) ∗Topic permutation PermutationResults-class, [9](#page-8-0) ∗Topic projection Mlp-class, [4](#page-3-0) Pcp-class, [7](#page-6-0) .ClassifiedPoints *(*ClassifiedPoints-class*)*, [3](#page-2-0) .Mlp *(*Mlp-class*)*, [4](#page-3-0) .Pcp *(*Pcp-class*)*, [7](#page-6-0) .PermutationResults *(*PermutationResults-class*)*, [9](#page-8-0) c,PermutationResults-method *(*PermutationResults-class*)*, [9](#page-8-0) ClassifiedPoints *(*ClassifiedPoints-class*)*, [3](#page-2-0) ClassifiedPoints-class, [3](#page-2-0) classify *(*ClassifiedPoints-class*)*, [3](#page-2-0) classify,Mlp-method *(*ClassifiedPoints-class*)*, [3](#page-2-0) classify,Pcp-method *(*ClassifiedPoints-class*)*, [3](#page-2-0) ClusterSignificance *(*ClusterSignificance-package*)*, [2](#page-1-0) ClusterSignificance-package, [2](#page-1-0) getData *(*Pcp-class*)*, [7](#page-6-0) getData,ClassifiedPoints-method *(*ClassifiedPoints-class*)*, [3](#page-2-0) getData,Mlp-method *(*Mlp-class*)*, [4](#page-3-0) getData,Pcp-method *(*Pcp-class*)*, [7](#page-6-0) getData,PermutationResults-method *(*PermutationResults-class*)*, [9](#page-8-0) initialize,ClassifiedPoints-method *(*ClassifiedPoints-class*)*, [3](#page-2-0)

initialize,Mlp-method *(*Mlp-class*)*, [4](#page-3-0) initialize,Pcp-method *(*Pcp-class*)*, [7](#page-6-0) initialize,PermutationResults-method *(*PermutationResults-class*)*, [9](#page-8-0) Mlp *(*Mlp-class*)*, [4](#page-3-0) mlp *(*Mlp-class*)*, [4](#page-3-0) mlp,matrix-method *(*Mlp-class*)*, [4](#page-3-0) Mlp-class, [4](#page-3-0) mlpMatrix, [6](#page-5-0) Pcp *(*Pcp-class*)*, [7](#page-6-0) pcp *(*Pcp-class*)*, [7](#page-6-0) pcp,matrix-method *(*Pcp-class*)*, [7](#page-6-0) Pcp-class, [7](#page-6-0) pcpMatrix, [9](#page-8-0) PermutationResults-class, [9](#page-8-0) permute *(*PermutationResults-class*)*, [9](#page-8-0) permute,matrix-method *(*PermutationResults-class*)*, [9](#page-8-0) plot,ClassifiedPoints,missing-method *(*ClassifiedPoints-class*)*, [3](#page-2-0) plot,Mlp,missing-method *(*Mlp-class*)*, [4](#page-3-0) plot,Pcp,missing-method *(*Pcp-class*)*, [7](#page-6-0) plot,PermutationResults,missing-method *(*PermutationResults-class*)*, [9](#page-8-0) pvalue *(*PermutationResults-class*)*, [9](#page-8-0) pvalue,PermutationResults-method *(*PermutationResults-class*)*, [9](#page-8-0) show,ClassifiedPoints-method *(*ClassifiedPoints-class*)*, [3](#page-2-0)

show,Mlp-method *(*Mlp-class*)*, [4](#page-3-0) show,Pcp-method *(*Pcp-class*)*, [7](#page-6-0) show,PermutationResults-method *(*PermutationResults-class*)*, [9](#page-8-0)